## Format of a mla research paper guideline >>>CLICK HERE<<

## Format of a mla research paper guideline

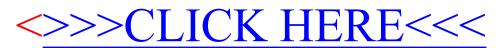